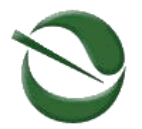

# **Air Resources Board**

**Air Resources Board<br>Mary D. Nichols, Chair<br>Inew Rodriquez Sacramento, California 95812 • www.arb.ca.gov Education California 95812 • www.arb.ca.gov Education California 95812 • www.arb.ca.gov Education California 95812 • Mary D. Nichols, Chair**  1001 I Street • P.O. Box 2815 **Matthew Rodriquez** Sacramento, California 95812 • www.arb.ca.gov

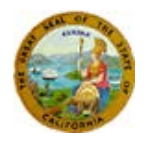

**Edmund G. Brown Jr.**  *Governor* 

*Secretary for Environmental Protection* 

# QUALITY ASSURANCE BULLETIN – 005 Post-AQS Data Confirmation

**April 2016** 

# **INTRODUCTION**

 that meets or exceeds data quality objectives. ARB's Data Management Standard Operating describe the review process after upload into the U.S. Environmental Protection Agency's (U.S. EPA) Air Quality System (AQS). The [Roles and Responsibilities \(R&R\) documents](http://arb.ca.gov/aaqm/qa/pqao/repository/rr_docs.htm) created in collaboration with each District in ARB's Primary Quality Assurance Organization (PQAO) delegated specific responsibilities to each organization to enable the PQAO monitoring network to collect consistent and reliable data Procedure [\(AQSB SOP 610\)](http://www.arb.ca.gov/airwebmanual/aqsbdocs1/AQSB%20SOP%20610%20%28Data%20Review%29.pdf) provides procedures and criteria for data acceptability but does not

**\_\_\_\_\_\_\_\_\_\_\_\_\_\_\_\_\_\_\_\_\_\_\_\_\_\_\_\_\_\_\_\_\_\_\_\_\_\_\_\_\_\_\_\_\_\_\_\_\_\_\_\_\_\_\_\_\_\_\_\_\_\_\_\_\_\_\_\_\_\_\_\_\_\_\_\_\_** 

# **SCOPE**

 confirmation, and 3) certification (see Figure 1.). Determining data acceptability includes three levels of data review: 1) validation, 2) data

# **Figure 1. Data Review Process for Continuous Data**

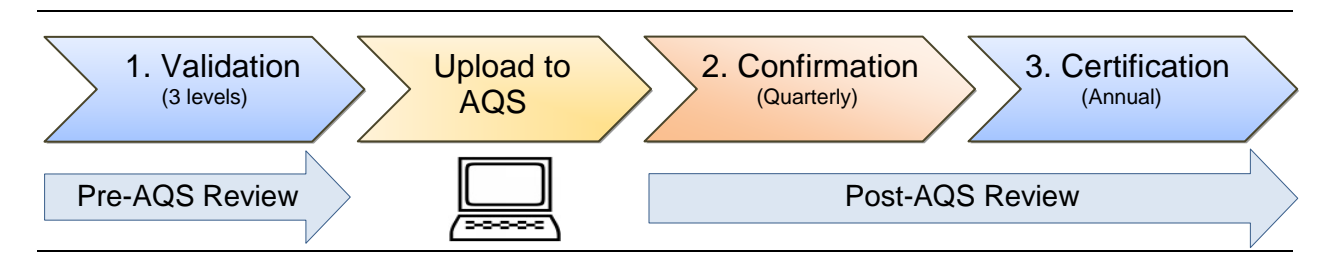

All three review steps are part of the data management process. This QA bulletin describes the post-AQS data confirmation process for continuous and filter based instruments. For Districts that send PM filters to a separate laboratory, important validation steps (i.e., parameter comparison, seasonal trends, and sample completeness) are unable to be performed by the District as a consequence of the District relinquishing custody of the filters and resulting data to the laboratories. As a result, the data confirmation step is critical for validating the data in these situations since Districts lack access to their data until after they are uploaded to AQS. For Districts in this situation, roles, responsibilities, and communication between the District and the laboratory (including validation responsibilities) should be clearly outlined and documented. Completing the extra steps during the confirmation process described in this document is designed to improve the data quality.

*The energy challenge facing California is real. Every Californian needs to take immediate action to reduce energy consumption. For a list of simple ways you can reduce demand and cut your energy costs, see our website:* [http://www.arb.ca.gov](http://www.arb.ca.gov/)*.* 

# California Environmental Protection Agency

#### **PROCEDURE**

#### **Data Confirmation Post-AQS Upload**

 Data confirmation is the process of ensuring data uploaded into AQS are accurate and complete associated with incorrect codes. In addition, the AMP350 (raw data report) and the data graphs that are reviewed on a quarterly and semi-annual basis will help strengthen the data confirmation process (Table 1). Some of the procedures outlined below could be reduced to simply spot checking the various data fields. View highlighted examples of AQS reports for monitoring at <u>arb.ca.gov/aaqm/qa/pqao/pdfs/aqs-frm.pdf</u>. by reviewing AQS reports (AMP 256 and 430) for transcription errors, missing values, or values continuous monitoring at [arb.ca.gov/aaqm/qa/pqao/pdfs/aqs-expls.pdf](http://www.arb.ca.gov/aaqm/qa/pqao/pdfs/aqs-expls.pdf) and for filter based

#### **Steps to confirm AQS upload**

- identify data issues and makes data certification easier. At a minimum, Districts should obtain read-only access to AQS. Districts can request training though their liaison for 1. After data are uploaded to AQS, review the reports listed in Table 1 to verify accuracy and completeness of the upload. Reviewing these reports at least quarterly helps downloading the specific reports.
- 2. The data confirmation review should be documented. The documentation method can be determined individually by each District.
- Quality Management Plan for data upload responsibilities). Additionally, perform the 3. If erroneous data are found during the review, contact the entity (e.g., ARB, laboratory, or other agency) responsible for uploading the data to AQS (See Appendix J of ARB's appropriate corrective action and documentation required.

#### **Table 1. Review Process for Data Confirmation**

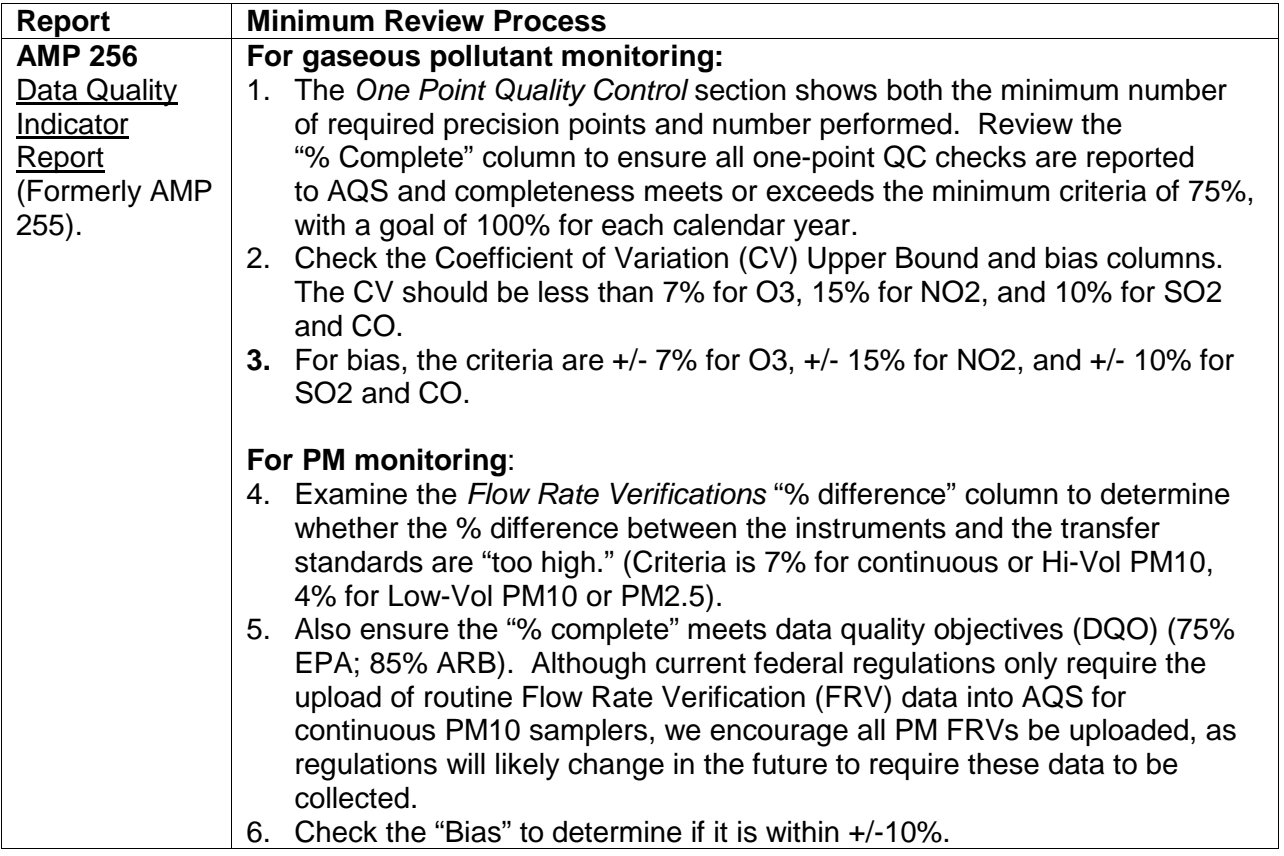

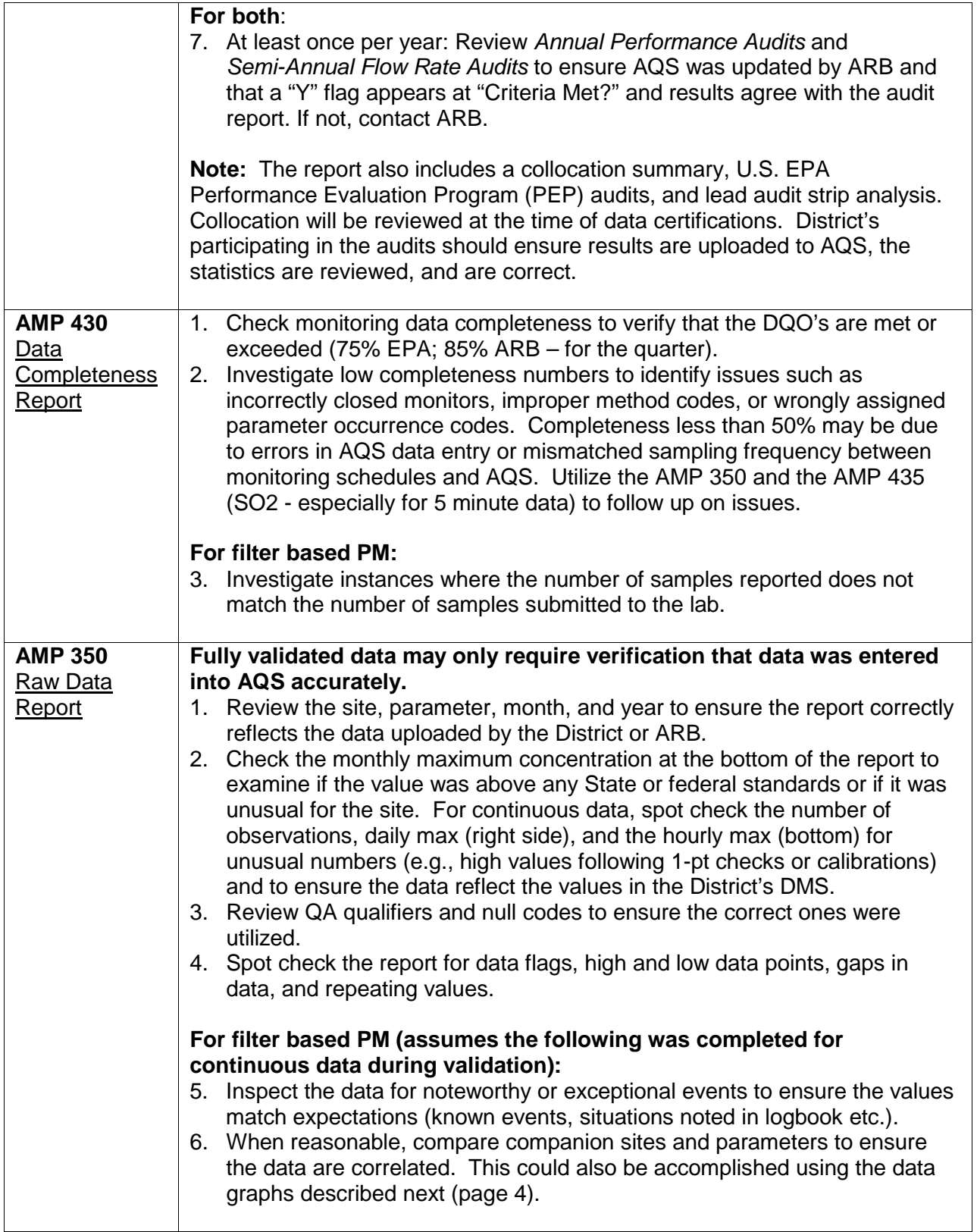

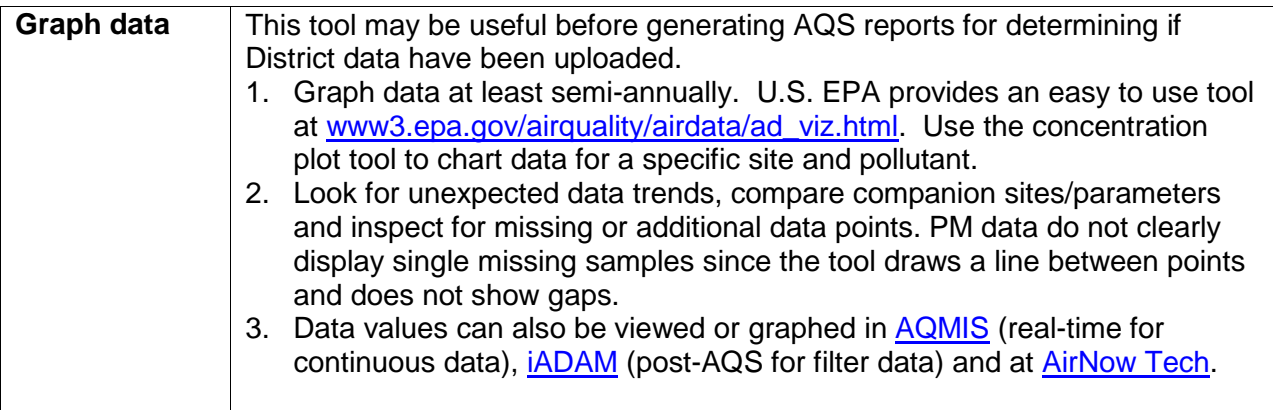

 Some of the information presented in the AQS reports reflects the type of monitor, the sampling frequency, or other data entered into AQS for that particular monitor. If the general information 50% completeness) upon reviewing the AMP reports or when certifying data in April, then it for the monitor is incorrect within AQS, the report may be applying the incorrect statistics to determine compliance with a particular requirement. If data are suspicious (e.g., meeting just would be beneficial to review the Monitor Description Report (AMP 390) to ensure the monitor is correctly identified.

# **RESOURCES AND LINKS**

ARB PQAO module 2 training - <u>arb.ca.gov/aaqm/qa/pqao/repository/module2.htm</u> ARB's Data Management SOP 610 - <u>arb.ca.gov/airwebmanual/amwmn.php?c=6&t=sop</u> EPA AQS terminology - [www2.epa.gov/sites/production/files/2015-10/documents/](http://www2.epa.gov/sites/production/files/2015-10/documents/aqs_data_dictionary.pdf)  Validation to certification pathways - <u>arb.ca.gov/aaqm/qa/pqao/pdfs/valid-cert-pathway-final.pdf</u> iADAM - http://www.arb.ca.gov/adam/ iADAM - <u>http://www.arb.ca.gov/adam/</u><br>AQMIS - <u>http://www.arb.ca.gov/aqmis2/aqmis2.php</u> Other PQAO Data Management SOPs - [arb.ca.gov/aaqm/qa/pqao/repository/table\\_6.htm](http://arb.ca.gov/aaqm/qa/pqao/repository/table_6.htm)  EPA QA Volume II, Appendix D - [arb.ca.gov/aaqm/qa/papers/epa-vol2i.pdf](http://www.arb.ca.gov/aaqm/qa/papers/epa-vol2i.pdf)  [aqs\\_data\\_dictionary.pdf](http://www2.epa.gov/sites/production/files/2015-10/documents/aqs_data_dictionary.pdf)  Data certification web page - [arb.ca.gov/aaqm/qa/pqao/certification/cert.htm](http://arb.ca.gov/aaqm/qa/pqao/certification/cert.htm)  AirNow Tech - <http://www.airnowtech.org/>